*Power Filters Formulas...* 1/9

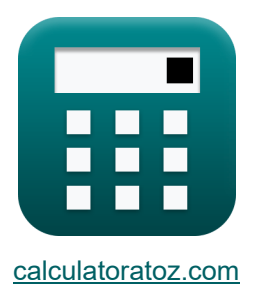

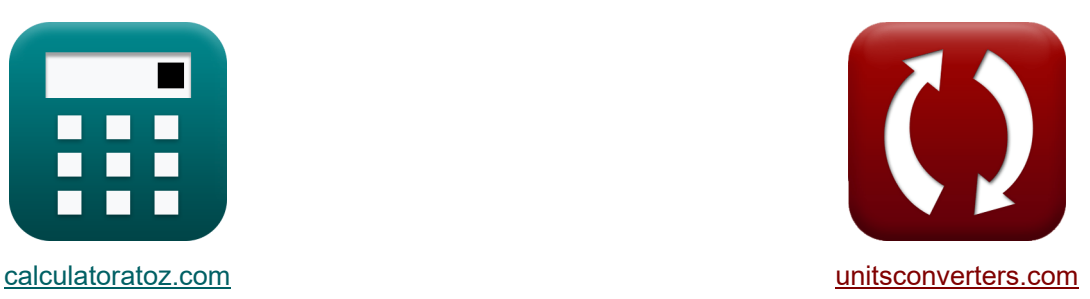

# **Силовые фильтры Формулы**

Примеры!

[Калькуляторы!](https://www.calculatoratoz.com/ru) Примеры! [Преобразования!](https://www.unitsconverters.com/ru)

Закладка **[calculatoratoz.com](https://www.calculatoratoz.com/ru)**, **[unitsconverters.com](https://www.unitsconverters.com/ru)**

Самый широкий охват калькуляторов и рост - **30 000+ калькуляторов!** Расчет с разными единицами измерения для каждой переменной - **Встроенное преобразование единиц измерения!**

Самая широкая коллекция измерений и единиц измерения - **250+ измерений!**

Не стесняйтесь ПОДЕЛИТЬСЯ этим документом с друзьями!

*[Пожалуйста, оставьте свой отзыв здесь...](https://docs.google.com/forms/d/e/1FAIpQLSf4b4wDgl-KBPJGChMJCxFlqrHvFdmw4Z8WHDP7MoWEdk8QOw/viewform?usp=pp_url&entry.1491156970=%D0%A1%D0%B8%D0%BB%D0%BE%D0%B2%D1%8B%D0%B5%20%D1%84%D0%B8%D0%BB%D1%8C%D1%82%D1%80%D1%8B%20%D0%A4%D0%BE%D1%80%D0%BC%D1%83%D0%BB%D1%8B)*

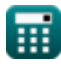

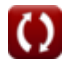

## **Список 15 Силовые фильтры Формулы**

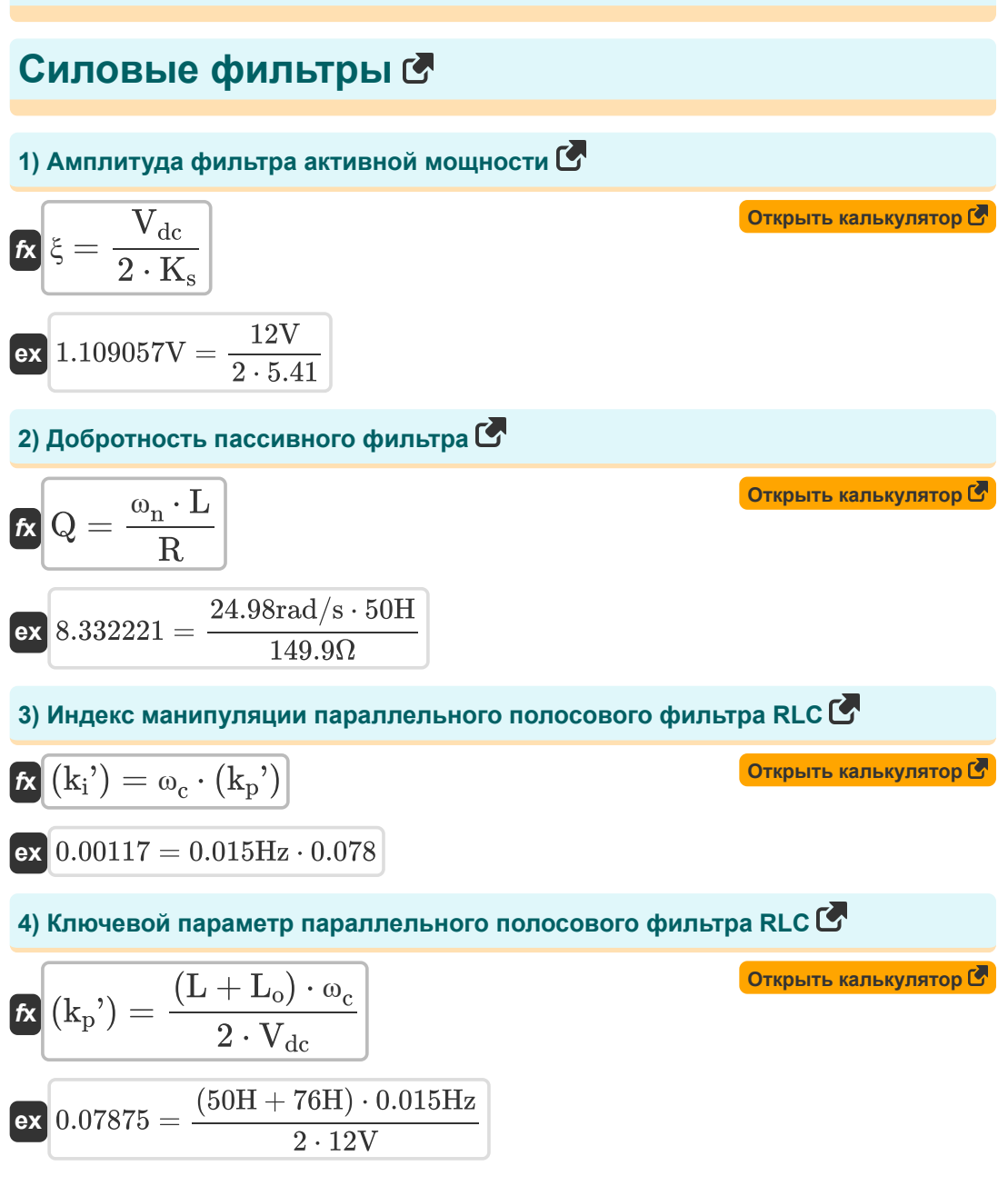

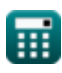

**Power Filters Formulas...** 

5) Коэффициент усиления преобразователя фильтра активной мощности С

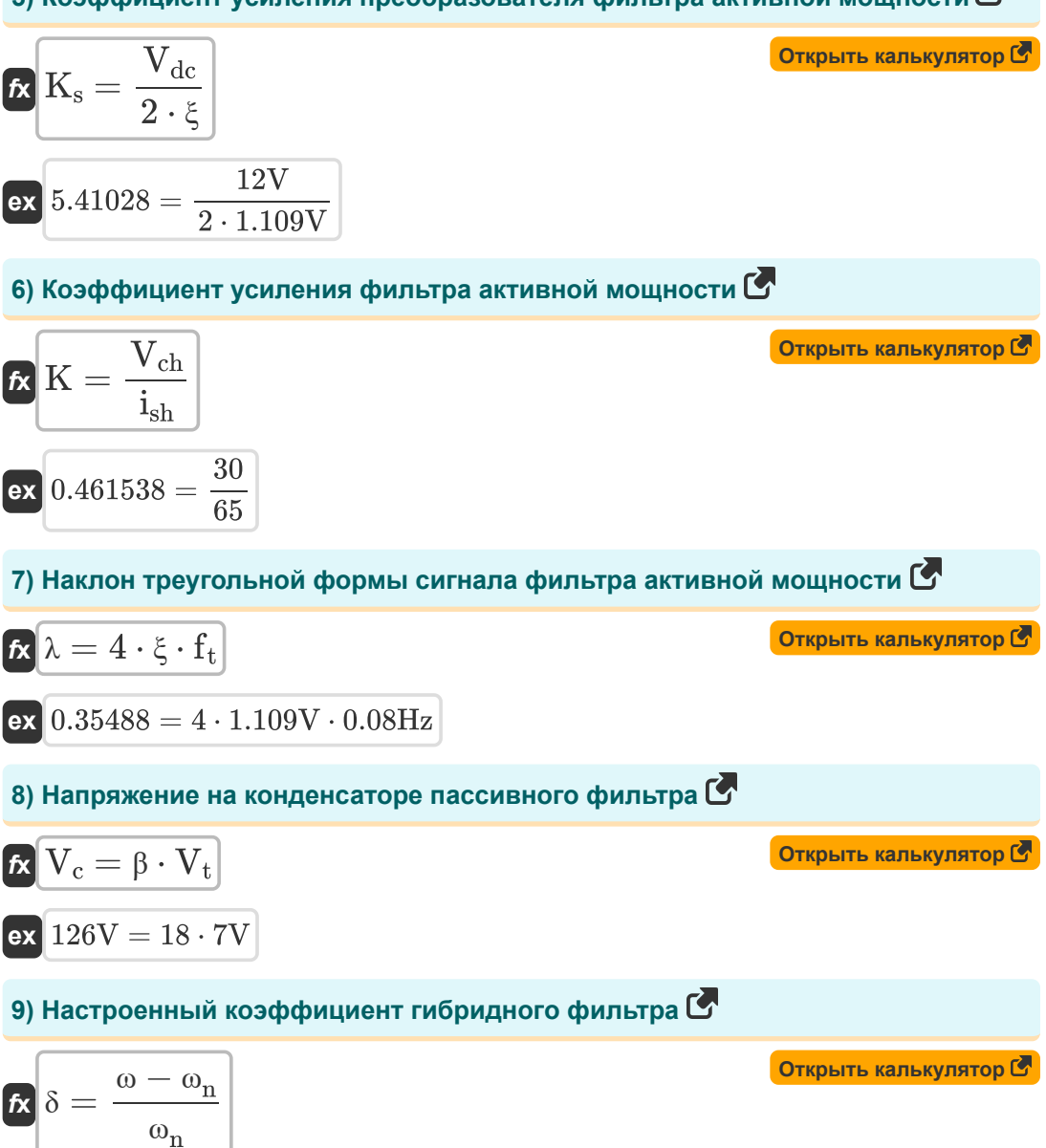

$$
\boxed{\text{o.281025} = \frac{32 \text{rad/s} - 24.98 \text{rad/s}}{24.98 \text{rad/s}}}
$$

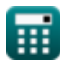

*Power Filters Formulas...* 4/9

### **10) Резонансная частота пассивного фильтра**

$$
f_{r} = \frac{1}{2 \cdot \pi \cdot \sqrt{L \cdot C}}
$$
\n  
\n**ex** 0.002516Hz =  $\frac{1}{2 \cdot \pi \cdot \sqrt{50H \cdot 80F}}$   
\n**11) Conportus**neu naccushoro фильтра **C**  
\n**12** \n  
\n**13** \n  
\n**14**9.886
$$
\Omega = \frac{24.98 \text{rad/s} \cdot 50 \text{H}}{8.333}
$$
\n  
\n**15** \n  
\n**16** \n  
\n**17** \n  
\n**18** \n  
\n**19** \n  
\n**19** \n  
\n**10** \n  
\n**11** \n  
\n**12** \n  
\n**13** \n  
\n**15** \n  
\n**16** \n  
\n**17** \n  
\n**18** \n  
\n**19** \n  
\n**10** \n  
\n**11** \n  
\n**12** \n  
\n**13** \n  
\n**14** 9.886 $\Omega = \frac{24.98 \text{rad/s} \cdot 50 \text{H}}{50 \text{H}}$ \n  
\n**15** \n  
\n**16** \n  
\n**17** \n  
\n**18** \n  
\n**19** \n  
\n**10** \n  
\n**11** \n  
\n**12** \n  
\n**13** \n  
\n**14** 9.886 $\Omega = \frac{149.9 \Omega \cdot 8.333}{50 \text{H}}$ \n  
\n**15** \n  
\n**16** \n  
\n**17** \n  
\n**18** \n  
\n**19** \n  
\n**10** \n  
\n**11** \n

**ex** ⎜⎝ ⎟⎠ 2.998083Hz = ( 149.9Ω 2 ⋅ 50H ) + √( 149.9Ω 2 ⋅ 50H ) 2 + 1 50H ⋅ 80F ⎛ ⎜⎝ ⎞ ⎟⎠

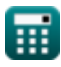

 $\overline{\text{L} \cdot \text{C}}$ 

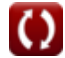

*Power Filters Formulas...* 5/9

14) Фазовый угол RC-фильтра нижних частот **(5)**  
\n
$$
\mathbf{E} \left( \theta = 2 \cdot \arctan(2 \cdot \pi \cdot 60Hz \cdot 149.9\Omega \cdot 80F) \right)
$$
\n15) Частота среза полосового фильгра для паралленьной цени RLC **(5)**  
\n
$$
\omega_c = \left( \frac{1}{2 \cdot R \cdot C} \right) + \left( \sqrt{\left( \frac{1}{2 \cdot R \cdot C} \right)^2 + \frac{1}{L \cdot C}} \right)
$$
\n2X  
\n0.015853Hz =  $\left( \frac{1}{2 \cdot 149.9\Omega \cdot 80F} \right) + \left( \sqrt{\left( \frac{1}{2 \cdot 149.9\Omega \cdot 80F} \right)^2 + \frac{1}{50H \cdot 80F}} \right)$   
\n
$$
\phi_{\text{calculatoraloz.com}} \text{ A software!}
$$

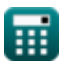

© [calculatoratoz.com](https://calculatoratoz.com/). A [softusvista inc.](https://softusvista.com/) venture!

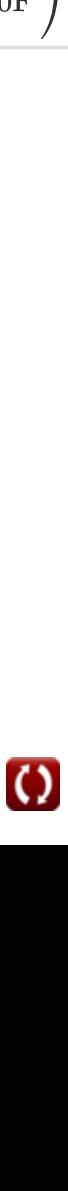

#### **Используемые переменные**

- **C** Емкость *(фарада)*
- **f** Частота *(Герц)*
- **f<sup>c</sup>** Угловая частота *(Герц)*
- **f r** Резонансная частота *(Герц)*
- **f t** Частота треугольной формы сигнала *(Герц)*
- **ish** Гармоническая составляющая тока
- **K** Коэффициент усиления фильтра активной мощности
- **ki '** Ключевой индекс
- **k<sup>p</sup> '** Ключевой параметр
- **K<sup>s</sup>** Усиление преобразователя
- **L** Индуктивность *(Генри)*
- **L<sup>o</sup>** Индуктивность утечки *(Генри)*
- **Q** Фактор качества
- **R** Сопротивление *(ом)*
- **V<sup>c</sup>** Напряжение на конденсаторе пассивного фильтра *(вольт)*
- **Vch** Гармоническая форма напряжения
- **Vdc** Постоянное напряжение *(вольт)*
- **V<sup>t</sup>** Основная частотная составляющая *(вольт)*
- **β** Передаточная функция фильтра
- **δ** Настроенный фактор
- **θ** Угол фазы *(степень)*
- **А Наклон треугольной формы сигнала**
- **ξ** Амплитуда треугольного сигнала *(вольт)*
- **ω** Угловая частота *(Радиан в секунду)*
- **ω<sup>c</sup>** Частота среза *(Герц)*

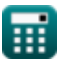

Power Filters Formulas...

•  $\omega_n$  Угловая резонансная частота (Радиан в секунду)

 $7/9$ 

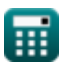

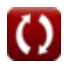

#### **Константы, функции, используемые измерения**

- постоянная: **pi**, 3.14159265358979323846264338327950288 *Archimedes' constant*
- Функция: **arctan**, arctan(Number) *Inverse trigonometric tangent function*
- Функция: **ctan**, ctan(Angle) *Trigonometric cotangent function*
- Функция: **sqrt**, sqrt(Number) *Square root function*
- Функция: **tan**, tan(Angle) *Trigonometric tangent function*
- Измерение: **Угол** in степень (°) *Угол Преобразование единиц измерения*
- Измерение: **Частота** in Герц (Hz) *Частота Преобразование единиц измерения*
- Измерение: **Емкость** in фарада (F) *Емкость Преобразование единиц измерения*
- Измерение: **Электрическое сопротивление** in ом (Ω) *Электрическое сопротивление Преобразование единиц измерения*
- Измерение: **Индуктивность** in Генри (H) *Индуктивность Преобразование единиц измерения*
- Измерение: **Электрический потенциал** in вольт (V) *Электрический потенциал Преобразование единиц измерения*
- Измерение: **Угловая частота** in Радиан в секунду (rad/s) *Угловая частота Преобразование единиц измерения*

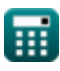

#### **Проверьте другие списки формул**

**Силовые фильтры Формулы** 

Не стесняйтесь ПОДЕЛИТЬСЯ этим документом с друзьями!

#### **PDF Доступен в**

[English](https://www.calculatoratoz.com/PDF/Nodes/11442/Power-filters-Formulas_en.PDF) [Spanish](https://www.calculatoratoz.com/PDF/Nodes/11442/Power-filters-Formulas_es.PDF) [French](https://www.calculatoratoz.com/PDF/Nodes/11442/Power-filters-Formulas_fr.PDF) [German](https://www.calculatoratoz.com/PDF/Nodes/11442/Power-filters-Formulas_de.PDF) [Russian](https://www.calculatoratoz.com/PDF/Nodes/11442/Power-filters-Formulas_ru.PDF) [Italian](https://www.calculatoratoz.com/PDF/Nodes/11442/Power-filters-Formulas_it.PDF) [Portuguese](https://www.calculatoratoz.com/PDF/Nodes/11442/Power-filters-Formulas_pt.PDF) [Polish](https://www.calculatoratoz.com/PDF/Nodes/11442/Power-filters-Formulas_pl.PDF) [Dutch](https://www.calculatoratoz.com/PDF/Nodes/11442/Power-filters-Formulas_nl.PDF)

*1/16/2024 | 9:05:27 PM UTC [Пожалуйста, оставьте свой отзыв здесь...](https://docs.google.com/forms/d/e/1FAIpQLSf4b4wDgl-KBPJGChMJCxFlqrHvFdmw4Z8WHDP7MoWEdk8QOw/viewform?usp=pp_url&entry.1491156970=%D0%A1%D0%B8%D0%BB%D0%BE%D0%B2%D1%8B%D0%B5%20%D1%84%D0%B8%D0%BB%D1%8C%D1%82%D1%80%D1%8B%20%D0%A4%D0%BE%D1%80%D0%BC%D1%83%D0%BB%D1%8B)*

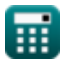